## PRINTING TO THE BLC PRINTER FROM YOUR LAPTOP

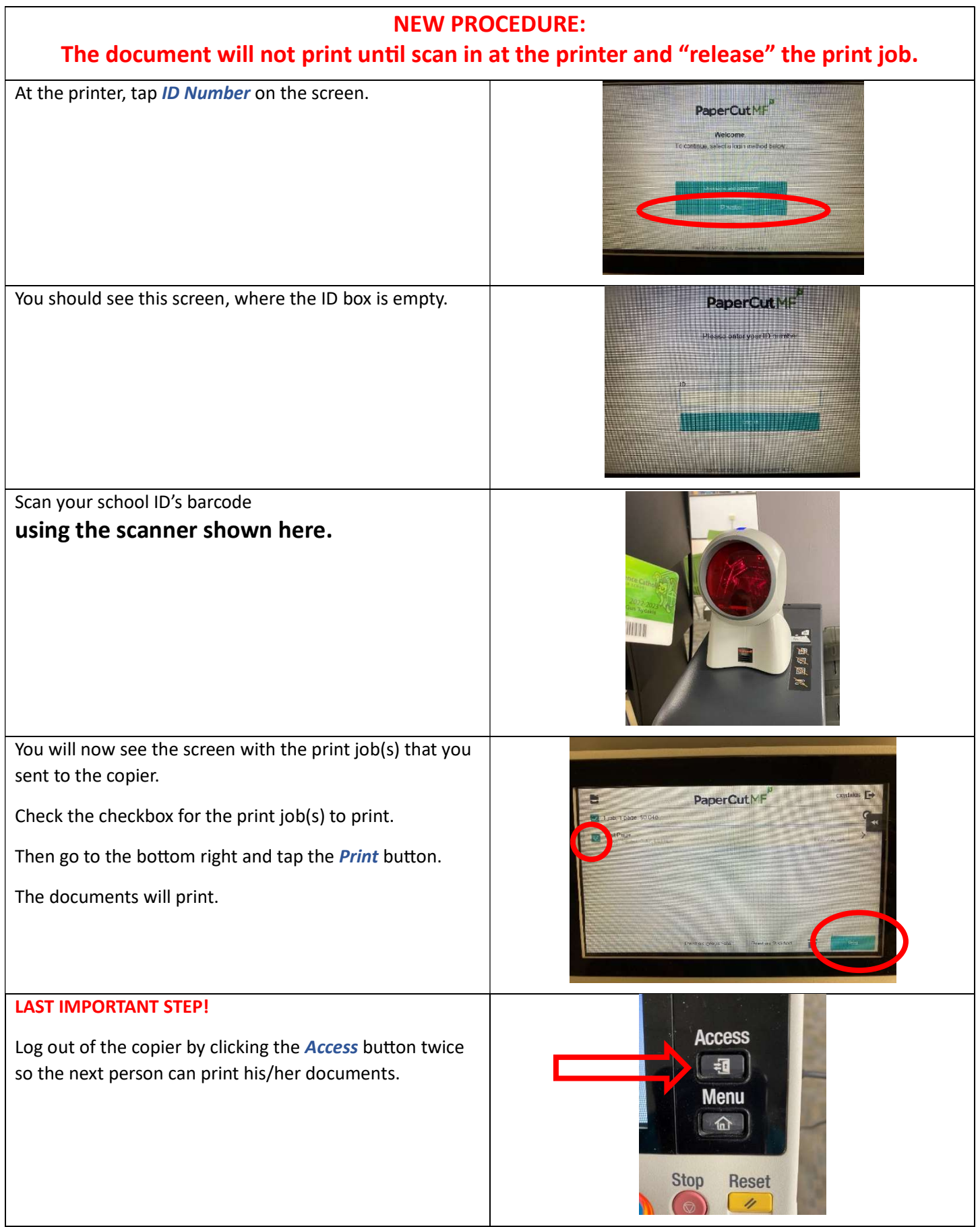